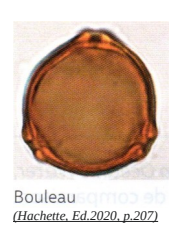

### **TP2 : Les données climatiques du Quaternaire avec les apports issus des continents**

## Le principe d'actualisme :

La reconstitution du passé de notre globe nécessite, à partir de l'étude de traces anciennes, l'élaboration d'hypothèses qui sont notamment fondées sur le *principe des causes actuelles*. Ce principe postule que les processus géologiques passés sont identiques à ceux que l'on observe actuellement (érosion, sédimentation, métamorphisme, volcanisme, séisme, orogenèse...). La doctrine qui découle de ce principe s'appelle l'*actualisme, et fut énoncer par le géologue James Hutton au XVIII<sup>e</sup> siècle. [\(www.universalis.fr/encyclopedie](http://www.universalis.fr/encyclopedie))*

### *Biome :*

Un biome (du grec βίος, *bios*, *bio* = vie), …, est un ensemble d'[écosystèmes](https://fr.wikipedia.org/wiki/%C3%89cosyst%C3%A8me) caractéristique d'une aire biogéographique et nommé à partir de la [végétation](https://fr.wikipedia.org/wiki/V%C3%A9g%C3%A9tation) et des espèces [animales](https://fr.wikipedia.org/wiki/Animal) qui y prédominent et y sont adaptées. Il est l'expression des conditions écologiques du lieu à l'échelle régionale ou continentale : le climat qui induit le sol, les deux induisant eux-mêmes les conditions écologiques auxquelles vont répondre les communautés des plantes et des animaux du biome en question*. (wikipedia.org)*

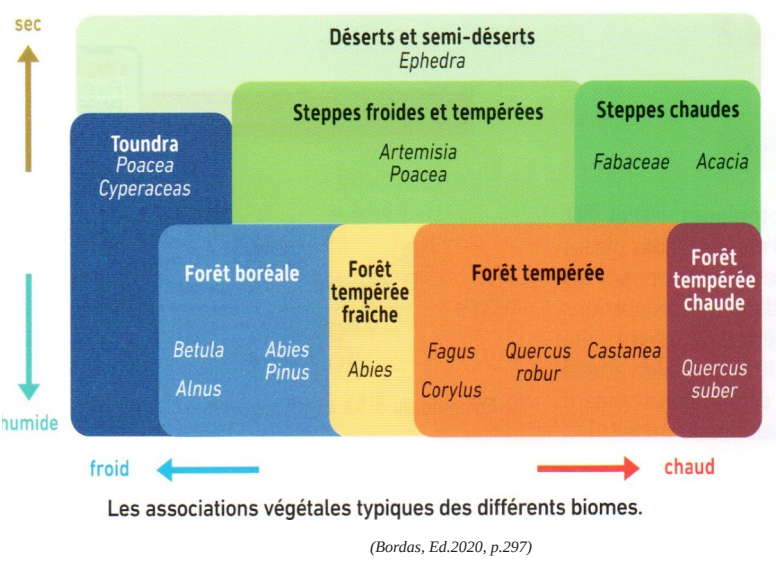

## **I/ Les données polliniques :**

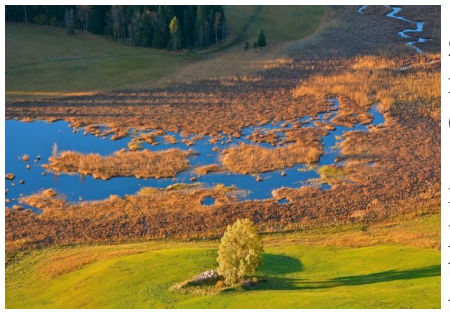

Les tourbières du Jura sont nés il y a environ 15 000 ans, ce sont des zones humides et sont typique de la montagne : les températures bases ralentissent la décomposition des débris végétaux, et acidifient le milieu qui dorment ainsi les tourbes. [\(www.jura-tourism.com](http://www.jura-tourism.com/))

Les tourbières pièges par sédimentation donc les pollens au fur et à mesure que le temps passe, si bien que l'on peut reconstituer grâce à ces pollens fossilisés, les différentes végétations qui se sont renouvelé dans le temps, en faisant une carotte dans ces tourbières, nous pouvons remonter le temps, plus on s'enfonce dans la tourbe.

# **Comment l'étude des pollens peut montrer le dernier changement climatique ?**

# Activité 1 : Reconnaissance et fabrication d'un spectre pollinique.

### *Réalisation :*

- Observer l'une après l'autre les trois lames
- Capture une image, mesurer, et déterminer les grains de pollens pour chaque lame
- Réaliser une comptage des pollens présents dans lames
- Donner leur % respectif.
- Réaliser un cartouche avec les pourcentages cumulés des différents pollens
- En déduire quel type de biome donc de climat représente chaque cartouche.

- des photographies de pollens, avec leur mesure et leur nom
- des cartouches représentant les spectres pollinique des 3 lames pollen bleu (50%) pollen vert (40%) pollen rouge (10%)

- La détermination du biome donc du type de climat.

# *Matériel :*

- 
- 3 lames microscope ordinateur et capteur d'image fiche de détermination

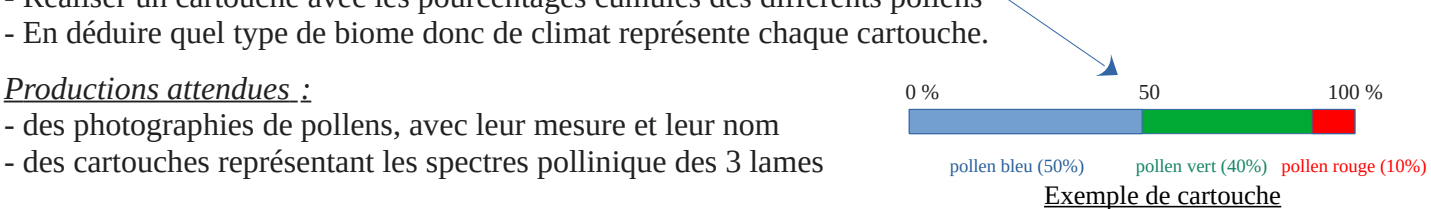

### Activité 2 : analyse de diagrammes polliniques

A partir de l'analyse de ces trois diagrammes polliniques, montrez que les pollens sont des bons marqueurs des changements climatiques à différentes périodes du quaternaire.

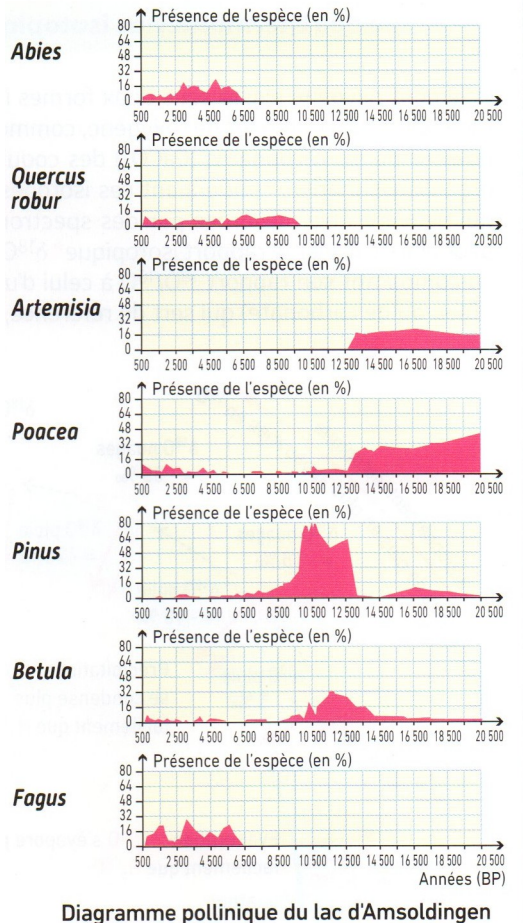

établi pour sept espèces caractéristiques.

En Suisse *(Bordas, Ed.2020, p.297) (Nathan, Ed.2020, p.242)*

# *R éalisation :*

- Une analyse des différents diagrammes

### *Production attendue:*

- Un texte argumenté

### $M$ *atériel :*

- trois diagrammes polliniques

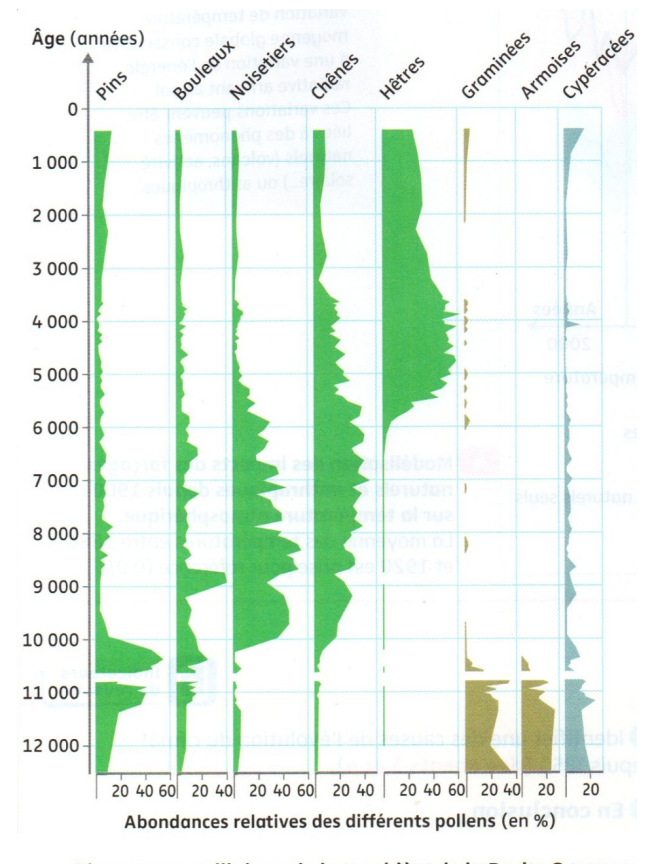

Diagramme pollinique de la tourbière de la Roche Gourgon (Loire). Il s'agit d'une représentation graphique des proportions des pollens de différentes espèces en fonction de la profondeur et donc de l'âge.

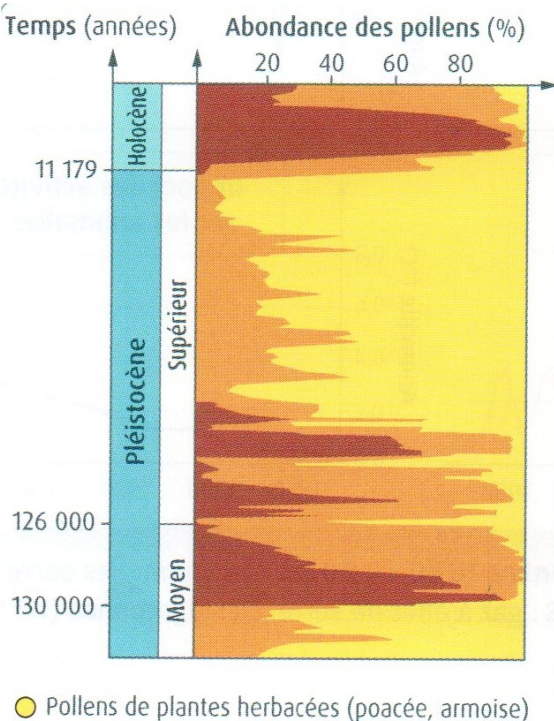

● Pollens de bouleau, de saule et d'épicéa ● Pollens de chêne, de hêtre et de noisetier

> *(Belin, Ed.2020, p.296)* **Diagramme pollinique de la tourbière de la Grande Piles (Vosges)**

Durée de l'activité 20 minutes

#### **II/ Les traces des glaciers :**

Un glacier est une masse de glace formée par accumulation et compaction de nombreuses couches de neige, année après année. Cette glace s'écoule lentement par gravité, constituant une langue glaciaire capable d'éroder les roches les plus dures, et de transporter des blocs de toutes tailles. Poussés vers l'aval, ces matériaux rocheux se déposent, formant d'énormes pierriers, les moraines, notamment au front du glacier (A) et (B). Sur son passage, le glacier use et polit la roche, lui donnant un aspect « moutonné » et strié.

Lors de sa fonte (ou retrait), le glacier dépose les roches qu'il transportait. Les plus grosses d'entre elles forment ce qu'on appelle les blocs erratiques.

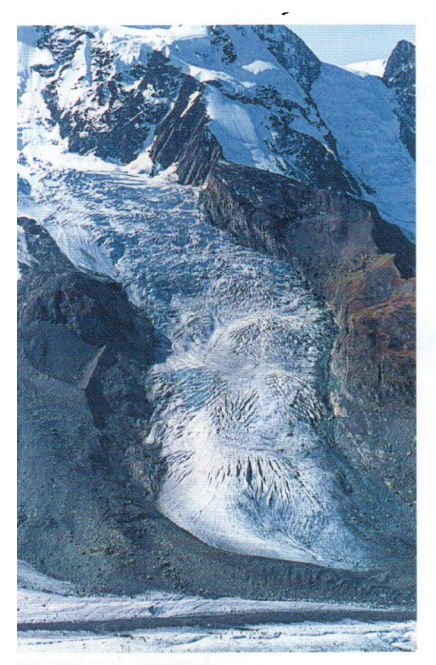

Une langue glaciaire et le front d'un glacier.

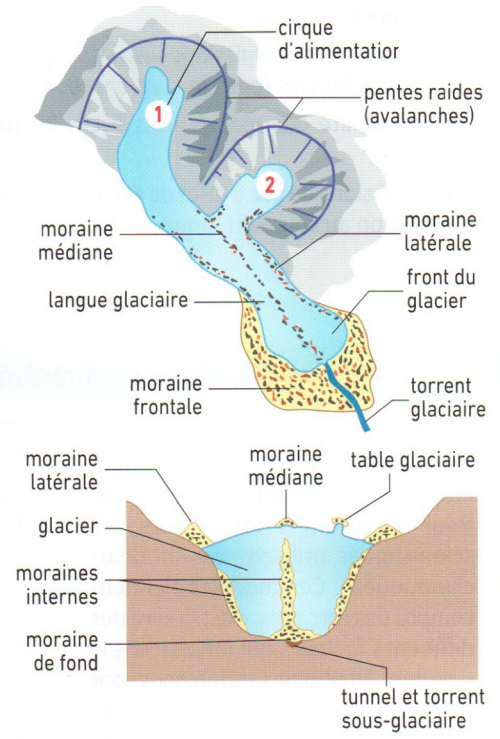

(d'après Bordas, Ed. 2020, p.294-295)

Schéma d'un glacier, vu de haut et en coupe transversale.

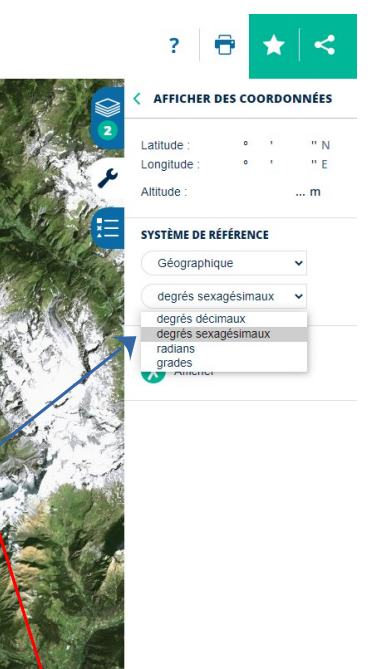

À l'aide d'un **S**ystème d'**I**nformation **G**éographique (=SIG) [\(https://www.geoportail.gouv.fr/carte](https://www.geoportail.gouv.fr/carte)) il est possible d'observer la Mer de Glace et les traces qu'elle a produites dans les paysages de la vallée de Chamonix, dans les Alpes françaises. La vue 3D doit être activée pour de meilleurs résultats.

## Activité 1 :

#### *R éalisation :*

- Repérer les différents éléments du schéma B visibles sur le terrain, et les légender sur une capture d'écran.
- Zoomer sur la moraine frontale et décrire l'aspect des roches.
- Observer la structure située au-dessus de la Mer de Glace (45°56'l7N ; 6°56`05E) et expliquer sa formation.
- Au niveau du site du Montenvers, chercher des stries sur les roches moutonnées et un gros bloc erratique.

#### *Matériel :*

- Ordinateur et connexion à [geoportail.gouv.fr/carte](https://www.geoportail.gouv.fr/carte)

#### *Production attendue :*

- un compte rendu numérique avec capture d'écran

Les glaciers du dernier maximum glaciaire ont fortement reculé, mais ils ont laissé des traces dans les paysages qui permettent de reconstituer leur étendue : vallée en U, restes d'anciennes moraines, blocs erratiques, ou encore terrasses fluviatiles formées par les torrents de fonte.

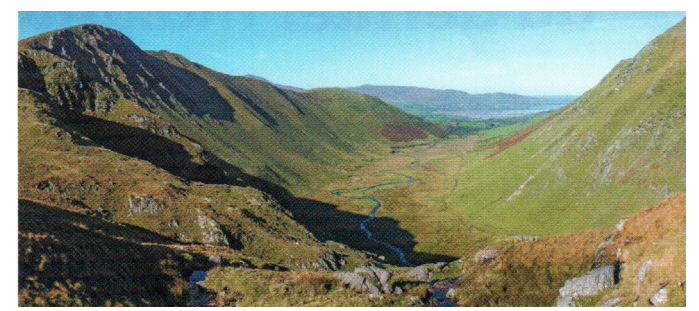

Exemple de vallée en U

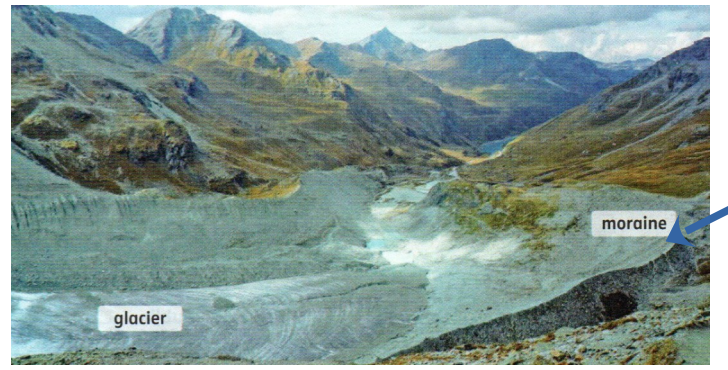

(Moraine du glacier de Moiry en Suisse, Nathan, Ed.2020, p243). Exemple de moraine glacière

En utilisant un système d'information géographique (SIG) et ses fonctionnalités 3D

# *Réaliser:*

- Observer des paysages actuels comparables à ceux des Alpes il y a 20 O00 ans : les glaciers de Patagonie

# (5O°'l7'54"S ; 72°'l'l'48"O).

- Repérer dans les paysages actuels et essayer d'identifier les traces laissées parle retrait des glaciers alpins après le dernier maximum glaciaire, dans les sites suivants:
	- la vallée de Chamonix (45°55'14"N ; 6°52'24"E);
	- la pierre à Martin (46°'l8'O8.2"N ; 6°20'29.2"E);
	- la colline de la Veyrie (45°'I5'24"N ; 5°51'42"E);
	- la région de Voiron (45°2'I`43"N ; 5°35'33"E);
	- le site d'lvrée, en Italie (45°26'10"N ; 7°54'45"E).

Des cartes géologiques en ligne (par exemple celles du site InfoTerre) peuvent être superposées aux images de ces lieux dans les SIG. Les traces glaciaires y sont repérées par la lettre « G », les traces fluvioglaciaires par « FG » suivi par une lettre en minuscule qui indique la période. Le dernier maximum glaciaire (Würm) est indiqué par la lettre « y ›› (Gy et Fgy).

# *Matériel :*

- Ordinateur et connexion à [geoportail.gouv.fr/carte](https://www.geoportail.gouv.fr/carte)

# *P roduction attendue :*

- Une capture d'écran avec le contour des glaciers alpins pendant le dernier maximum glacière.

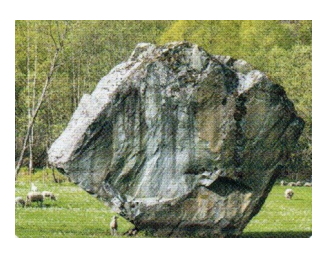

Exemple de bloc erratique

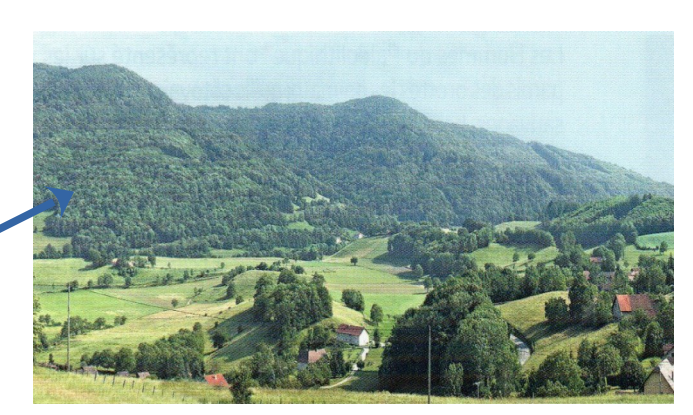

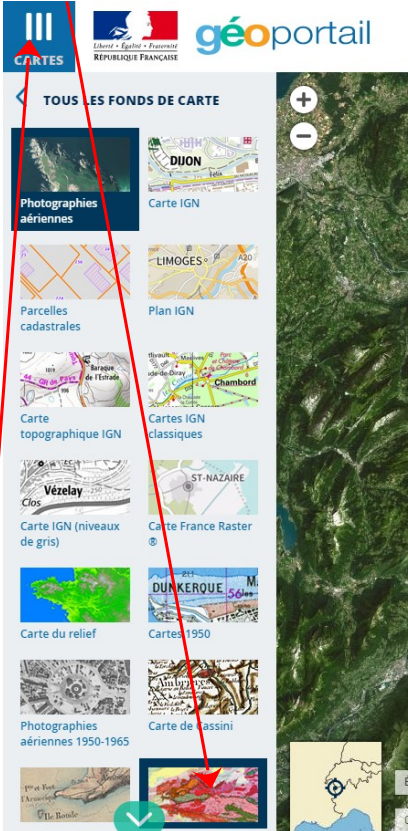

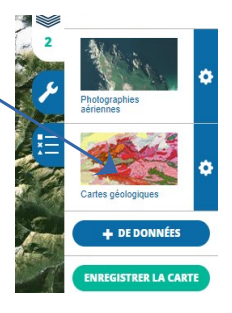